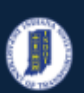

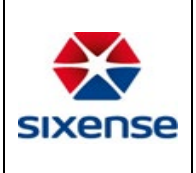

## How to Navigate within the Web Application

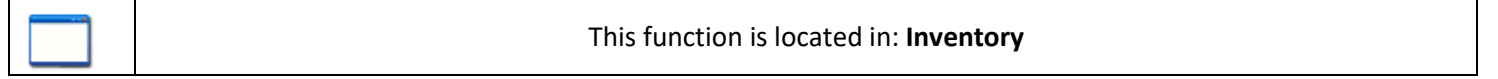

### Description

This "HOW TO" manual describes the Principles of Navigate and Screen Concepts within the Web Application.

### Steps

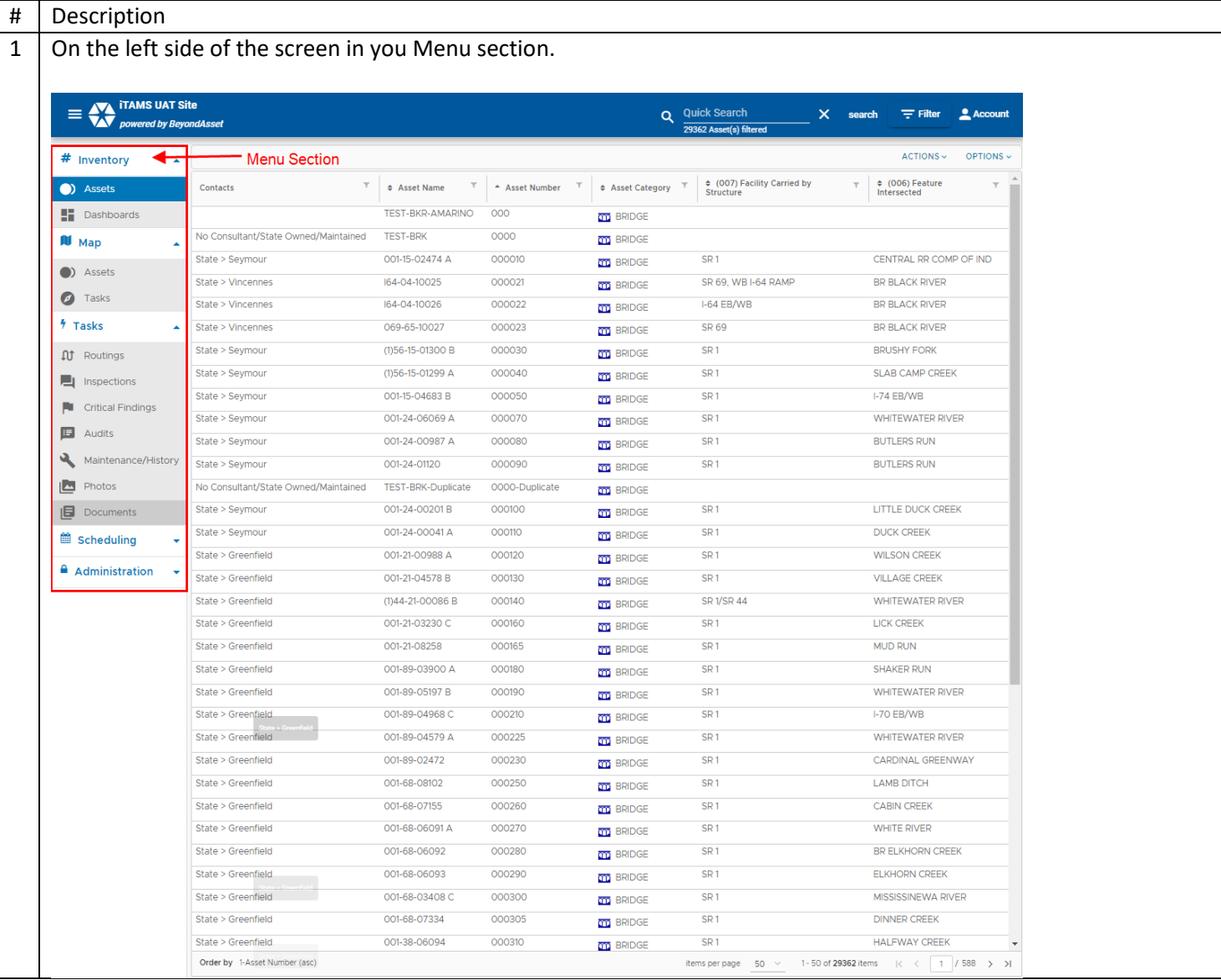

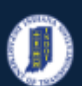

### **INDOT - iTAMS HOW TO Manual – Navigation**

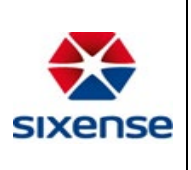

# **Indiana Department of Transportation**

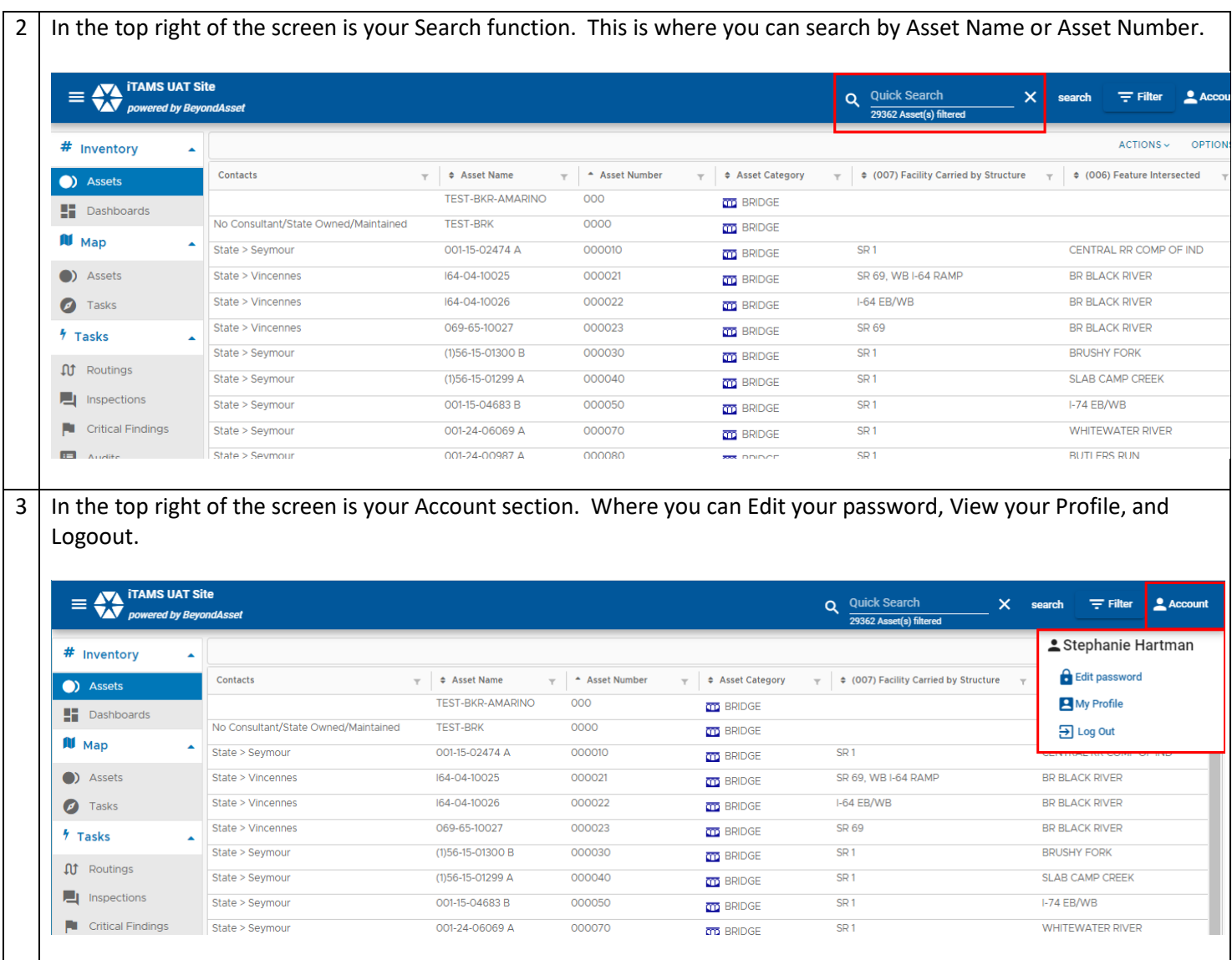

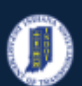

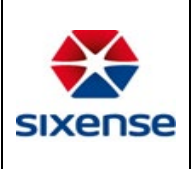

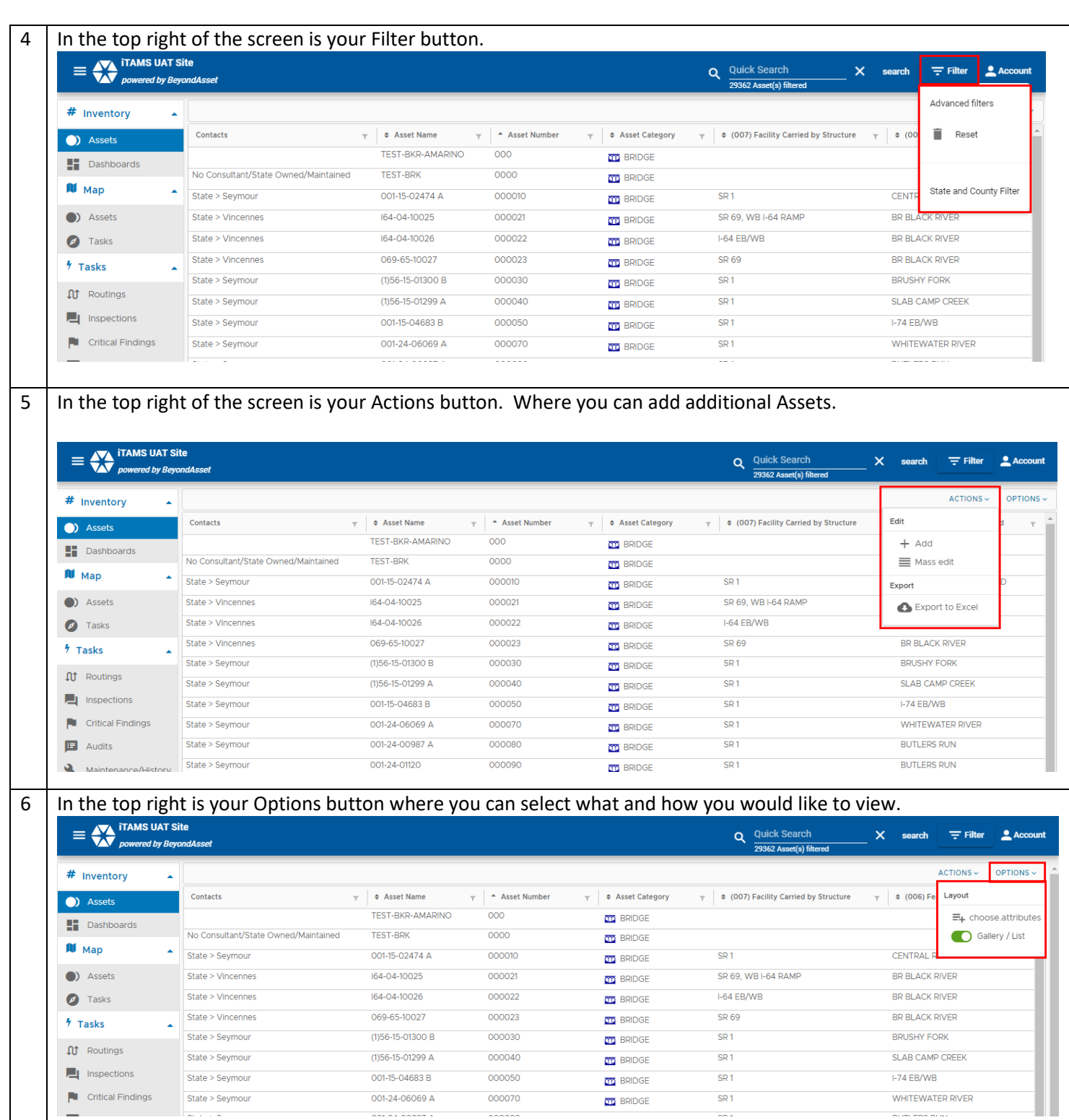

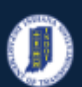

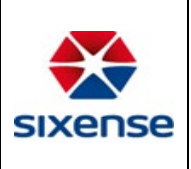

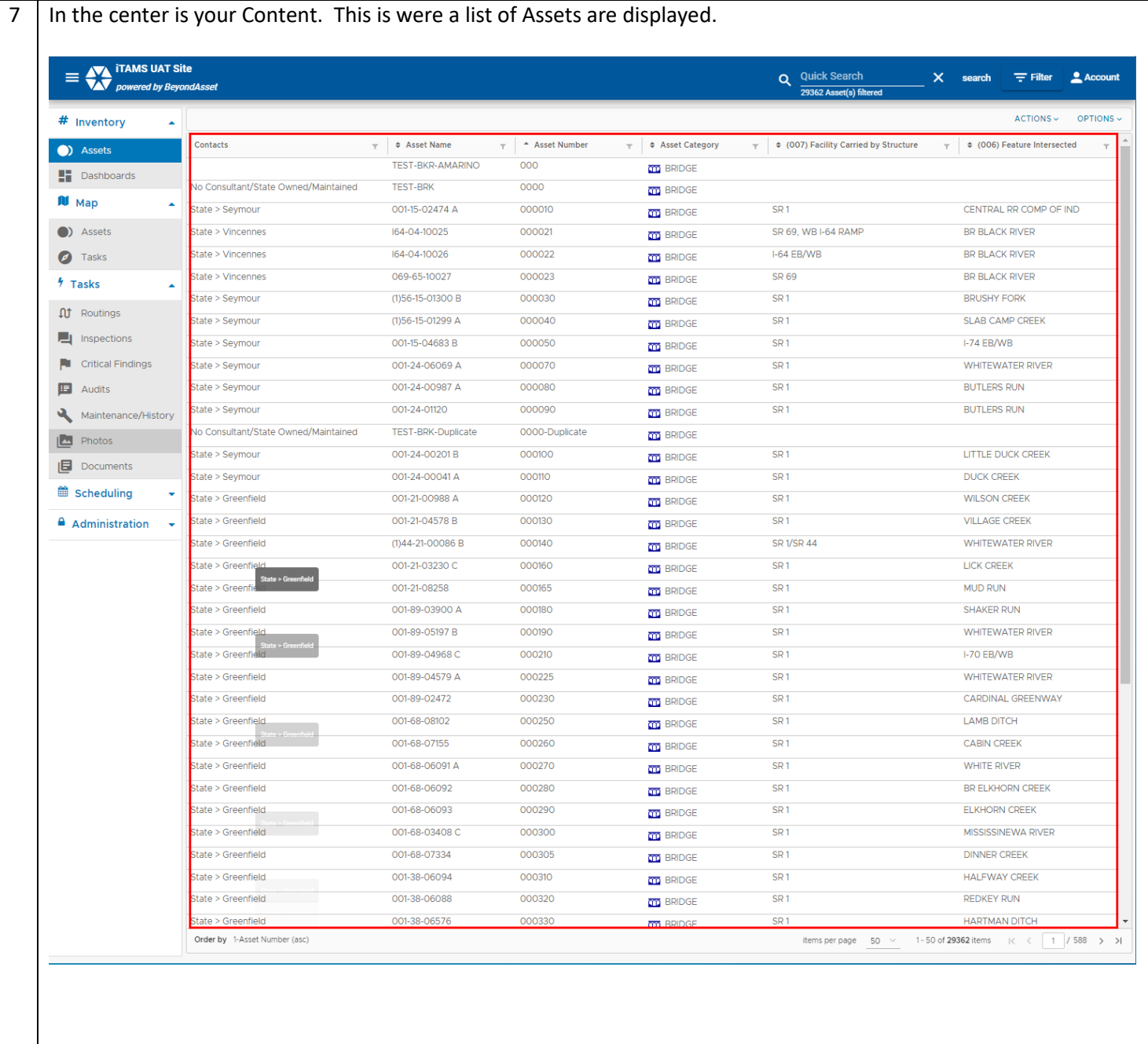

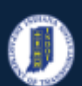

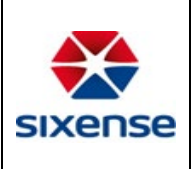

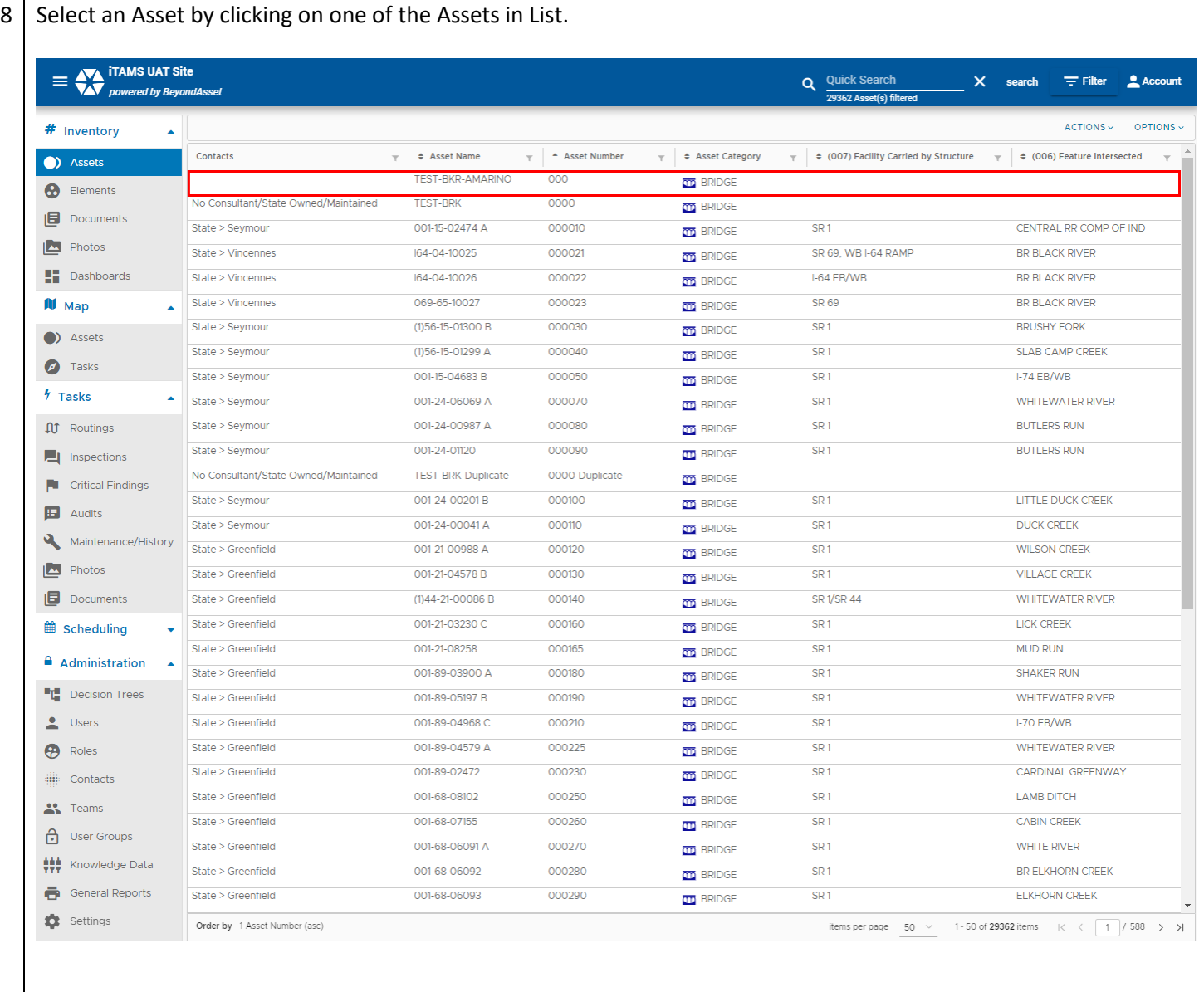

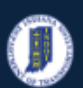

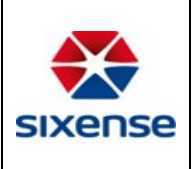

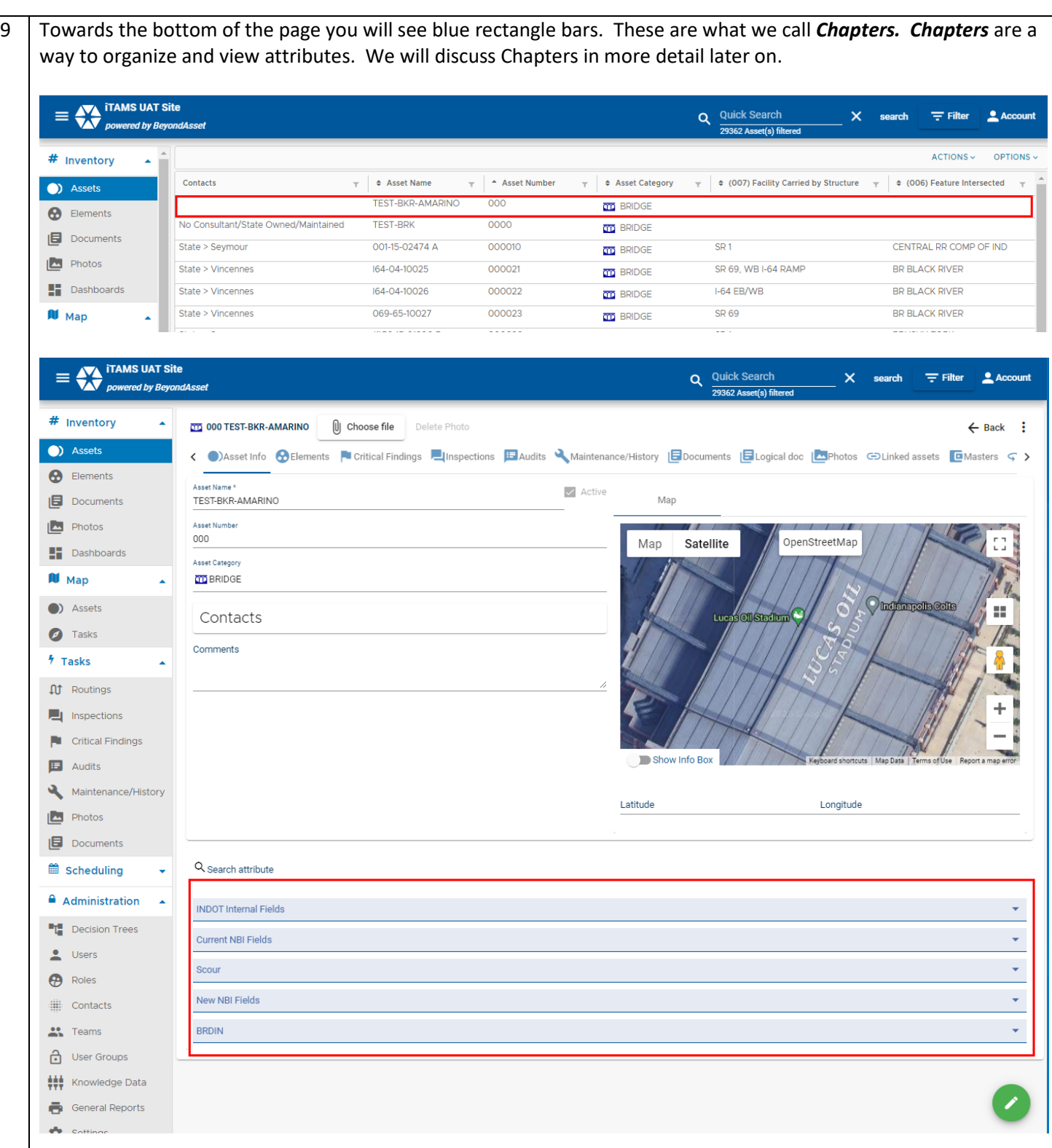

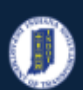

### **INDOT - iTAMS HOW TO Manual – Navigation**

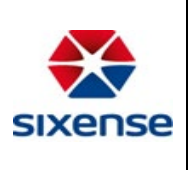

# **Indiana Department of Transportation**

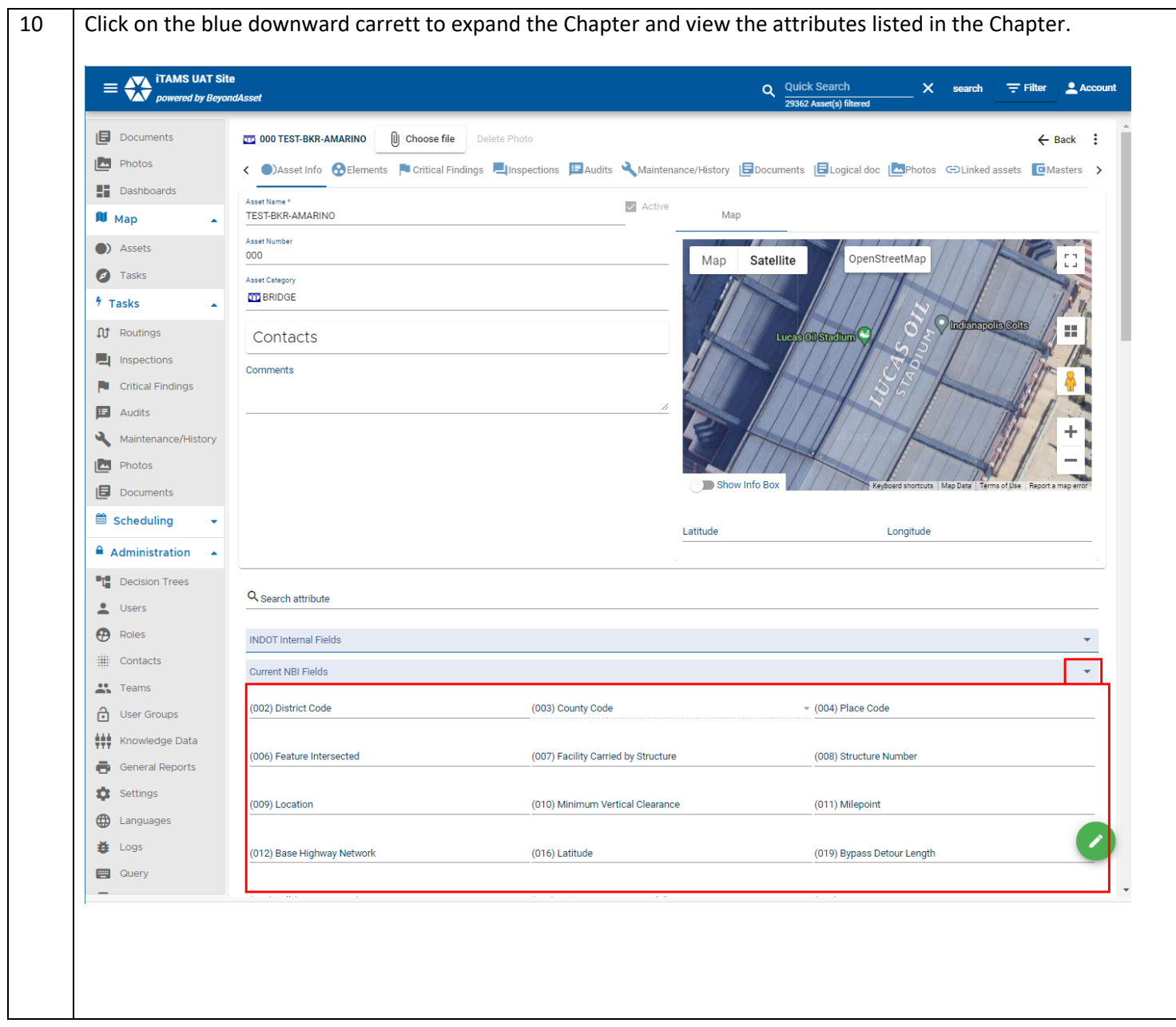